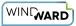

## How Do I Use the ForEach Tag VarStatus Variables?

ForEach Tags provide special variables that can be used in other Tags and select statements. The *varStatus variables* give the user the means to refer to: the first row/node returned by a ForEach Tag; the last row/node returned by a ForEach Tag; the count of the current row/node returned by a ForEach Tag; and the index of the current row/node returned by a ForEach Tag.

## VarStatus Variable Name

To use a ForEach Tag's **varStatus** variables, give them a name in the Properties Tab of your ForEach Tag. In this article we'll use "LoopStatus" as the name of the variables:

| ∎× ≖                     | Tag Editor - [ForEachTag] |                      |                                                                                      |                                           |  | ×<br>Ø |
|--------------------------|---------------------------|----------------------|--------------------------------------------------------------------------------------|-------------------------------------------|--|--------|
| Wizard Equation          | → Next<br>← Previous      | Gave Ta              |                                                                                      |                                           |  |        |
| ct                       | Home                      |                      |                                                                                      |                                           |  |        |
| net : Northwind<br>dures |                           | 🔖 Query 🔃 Properties | Advanced<br>Standard<br>Tag<br>block<br>nickname<br>order<br>var<br>var<br>varStatus | false<br>legacy<br>varName1<br>LoopStatus |  | *<br>* |
|                          |                           |                      | varStatus<br>The name used to access the loop stat                                   | tus.                                      |  |        |

## VarStatus Variable Syntax

In general, the syntax of the **varStatus** variables' names is the name of the variable with the **varStatus** name (set in Properties) prepended, e.g. "\${LoopStatus.first}."

For example, in an Out Tag you could display the count of the current row/node returned by a containing ForEach Tag by referring to "\${LoopStatus.count}."

| varStatus Variable           | Description                                                                                                    |  |
|------------------------------|----------------------------------------------------------------------------------------------------|--|
| count (\${LoopStatus.count}) | The number of rows/nodes actually returned<br>by the ForEach Tag so far. This is one based<br>and only counts rows/nodes actually<br>returned - it is not effected by the <b>begin</b> and<br><b>step</b> ForEach Tag properties settings, unlike<br>index (see below). For example, if <b>begin</b> is set<br>to 3, then the count of the first row/node<br>returned would still be 1. |  |
| first (\${LoopStatus.first}) | Returns <i>true</i> if the current row/node returned is the first row/node returned; otherwise returns <i>false</i> .                                                                                                    |  |
| index (\${LoopStatus.index}) | The index of the current row/node returned<br>by the ForEach Tag. This is zero based and<br>identifies the current row/node based on the<br>settings of the <b>begin</b> and <b>step</b> ForEach<br>Tag properties. For example, if <b>begin</b> is set to<br>3, then the index of the first row/node<br>returned would also be 3.                                                      |  |
| last (\${LoopStatus.last})   | Returns <i>true</i> if the current row/node<br>returned is the last row/node that will be<br>returned; otherwise returns <i>false</i> .                                                                                                    |  |

## **Example Template**

For a demonstration of varStatus variables, please download and review this example template. It uses our public SQL Server data source, mssql.windward.net. It shows the effects of various settings of ForEach Tag **begin** and **step** properties settings on varStatus variables.

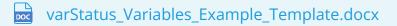